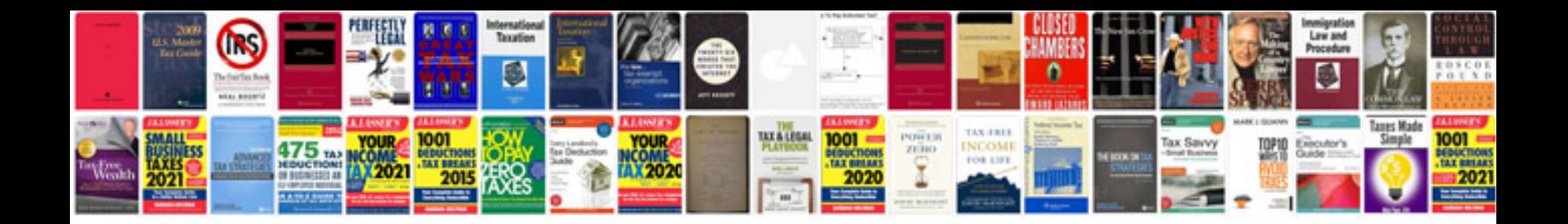

**Mazda mpv 2008**

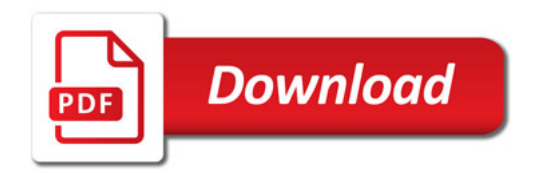

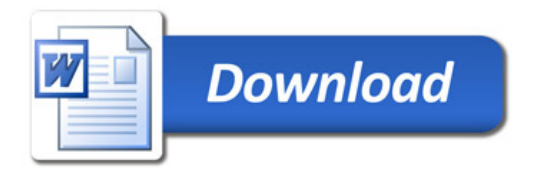